需給調整市場 三次調整力②基準値計画等および各リスト・パターンにおける 受領業務ビジネスプロトコル標準規格(Ver.3A)記載要領

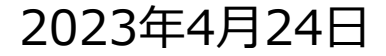

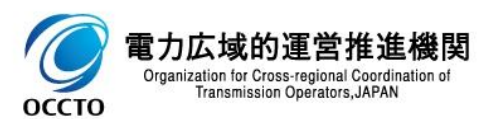

三次調整力②基準値計画および各リスト・パターンにおける

受領業務ビジネスプロトコル標準規格(需給調整市場編)(Ver.3A)記載要領 <sup>2</sup>

#### **はじめに**

この記載要領は,BP標準規格を利用して,取引会員(アグリゲーションコーディネータ(ネガワット・ポ ジワット・ネガポジ))から需給調整市場へ提出する三次調整力2基準値計画および各リスト・パター ンのビジネスプロトコル標準規格の解釈やデータ入力の考え方について,入力支援ツールの記載例を用 いて解説を行うものです。

#### **対象者**

需給調整市場にアグリゲーションコーディネータ等として,三次調整力②※基準値計画および各リスト・ パターンを提出して頂く需給調整市場の取引会員を対象としています。

※本記載要領の対象は三次調整力②のみとなります。三次調整力①については 「週間市場商品基準値計画等および各リスト・パターンにおける受領業務ビジネスプロトコル標準規格記載要領」 をご参照ください

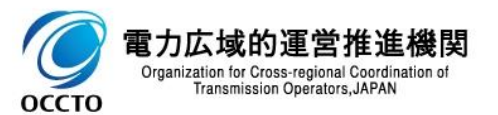

取引会員に実施していただく作業の概略フローは以下の通りです。

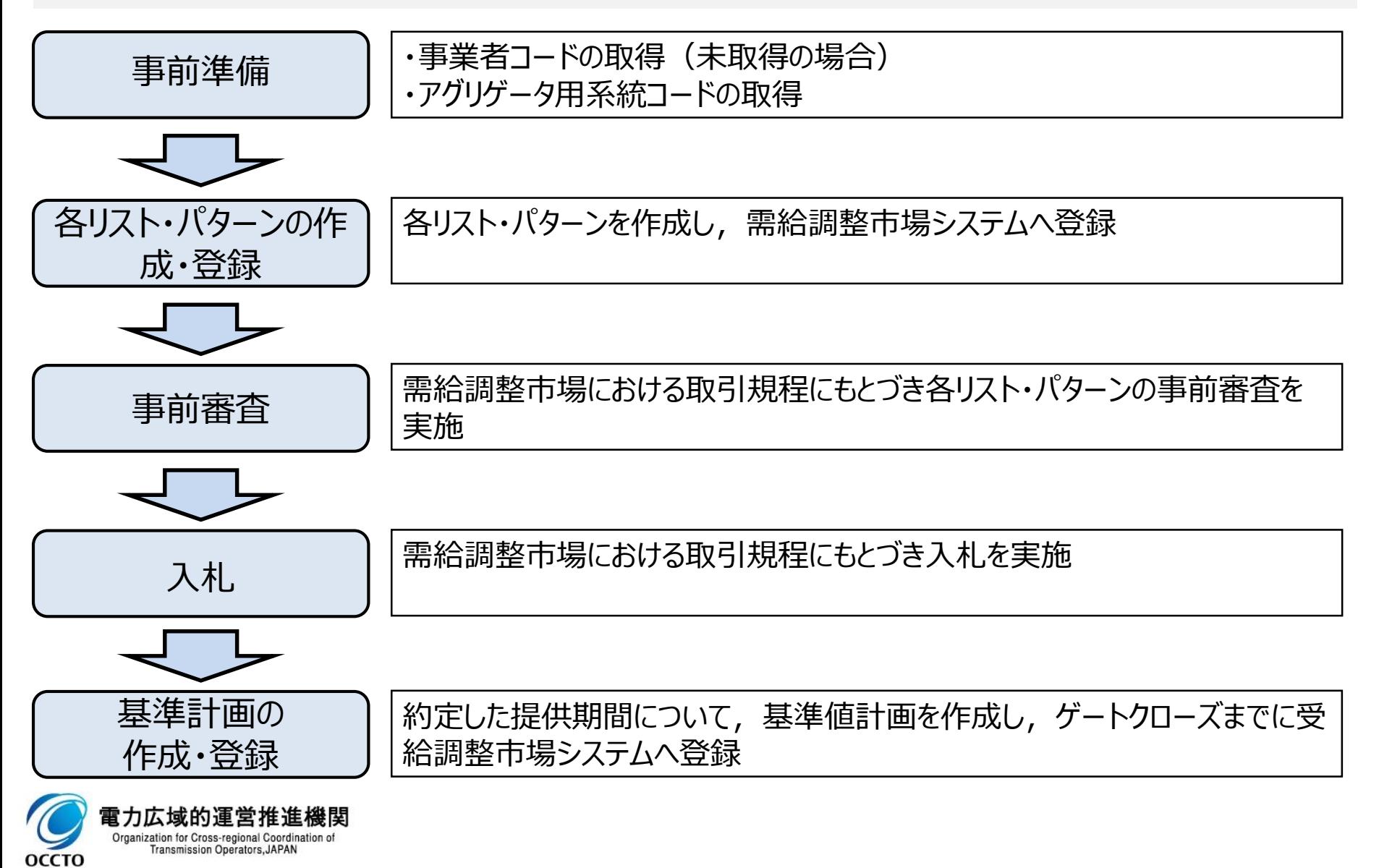

### 事前準備(各種コードの取得)

●需要リソースを用いる場合や、1,000kW未満の発電リソース等をアグリゲートする場合、需給調整市場 システムへ入札および各種計画を提出するには、事業者コード(またはアグリゲータ事業者コード)と需給 調整市場アグリゲータ用系統コードが必要となります。

(※事業者コードを取得していない事業者や、新たに需給調整市場で取引会員資格を2資格付与を許可された事業者は、アグリゲータ用事業者コードとアグリゲ ータ用系統コードを同時に申込みいただきます)

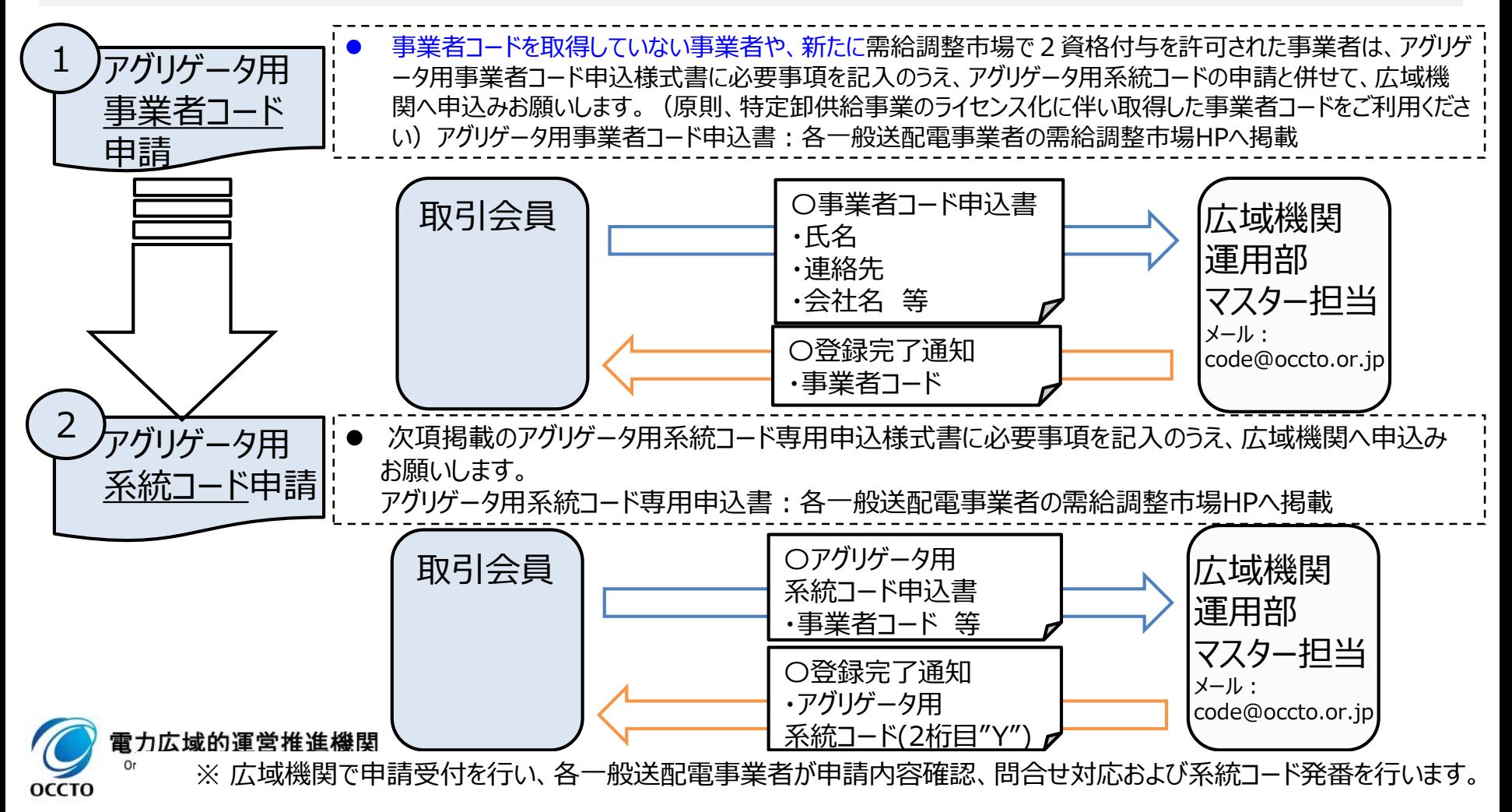

#### 事業者コードの取得(申請)

- ■事業者コ−ドを取得していない事業者や、新たに需給調整市場で 2 資格付与を許可された事業者は、 「 需給調整市場アグリゲータ用事業者コード」の取得が必要です。
- アグリゲータ用事業者コードの申請の際は,参入予定エリアのアグリゲータ用系統コードの申請と同時に お願いします。
- ⚫ このため、下記メール例を参考に、件名および本文に「需給調整市場アグリゲータ用事業者コードおよび系 統コード」の申請である旨を記載し、申請書を添付のうえ、広域機関へ需給調整市場アグリゲータ用系統 コードを申請下さい。

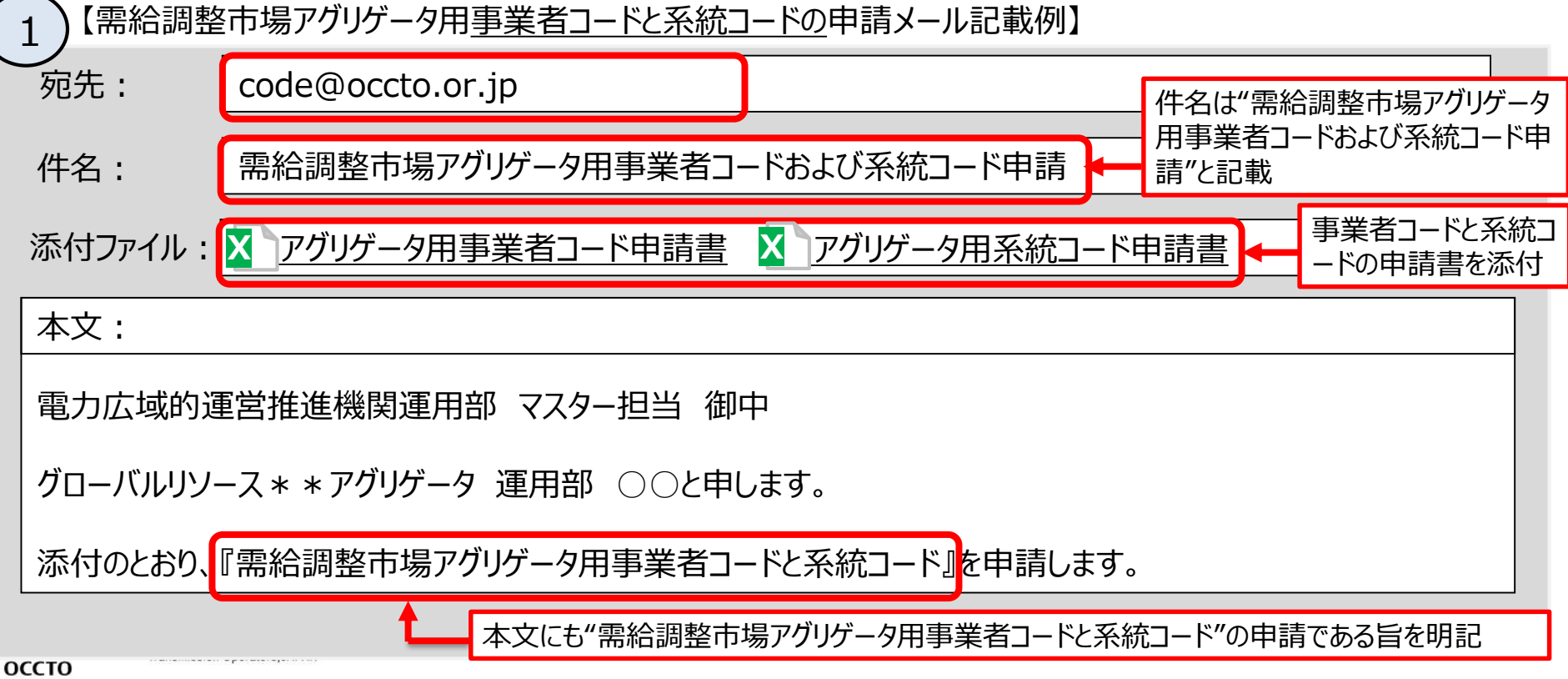

#### 事業者コードの取得 (申請様式)

需給調整市場アグリゲータ用事業者コードは、下記アグリゲータ用事業者コード専用申込書にて、広域機 関へ申請お願います。

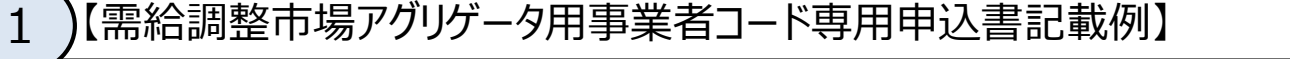

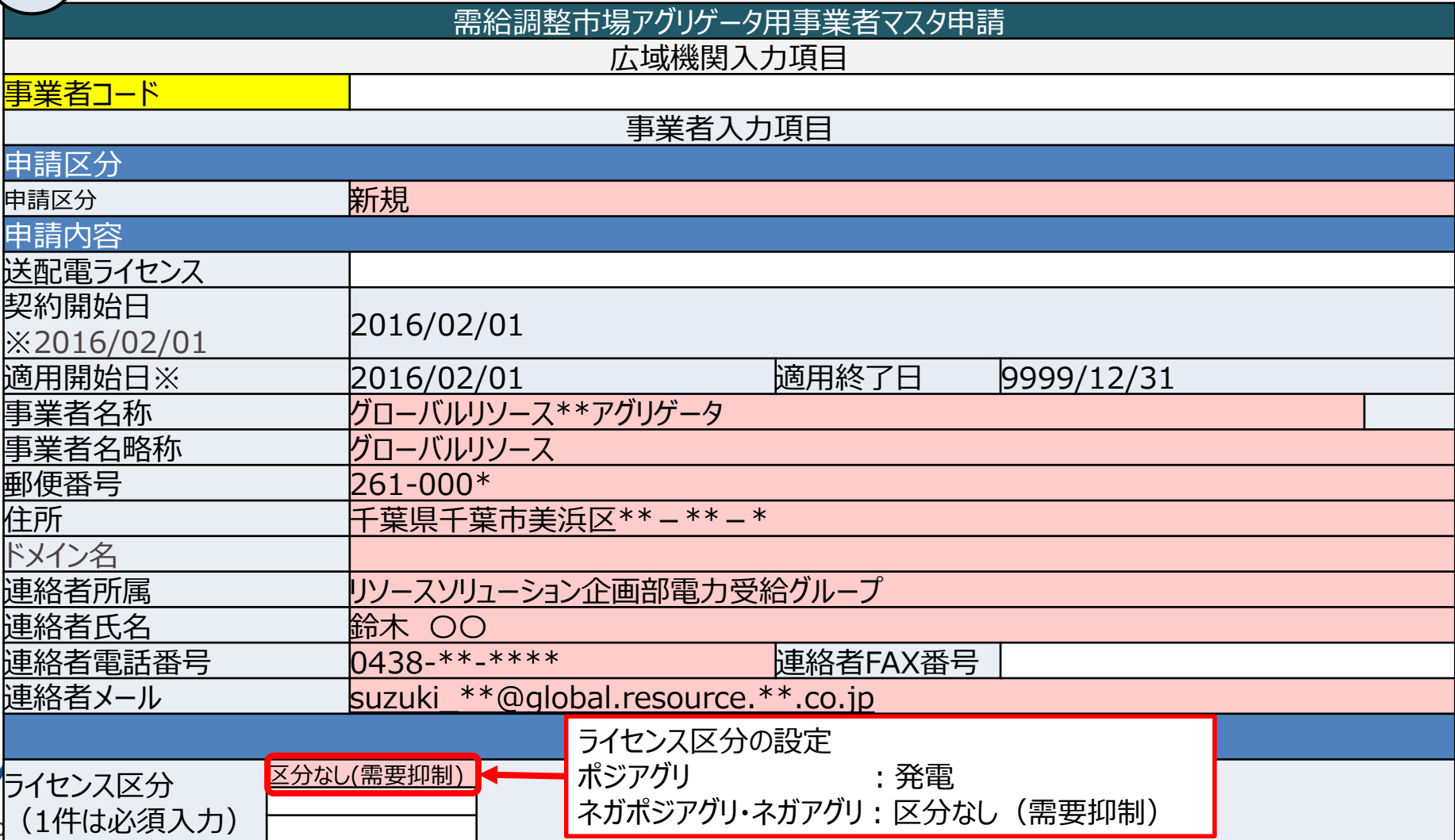

⚫「需給調整市場アグリゲータ用系統コード」は、2桁目が"Y"であり、従来の発電計画提出用系統コードと コード体系が異なります。

●下記メール例のとおり、件名および本文に「需給調整市場アグリゲータ用系統コード」の申請である旨を記 載し、申請書を添付のうえ、広域機関へ需給調整市場アグリゲータ用系統コードを申請して下さい。

【需給調整市場アグリゲータ用<u>系統コード</u>申請メール記載例】 2

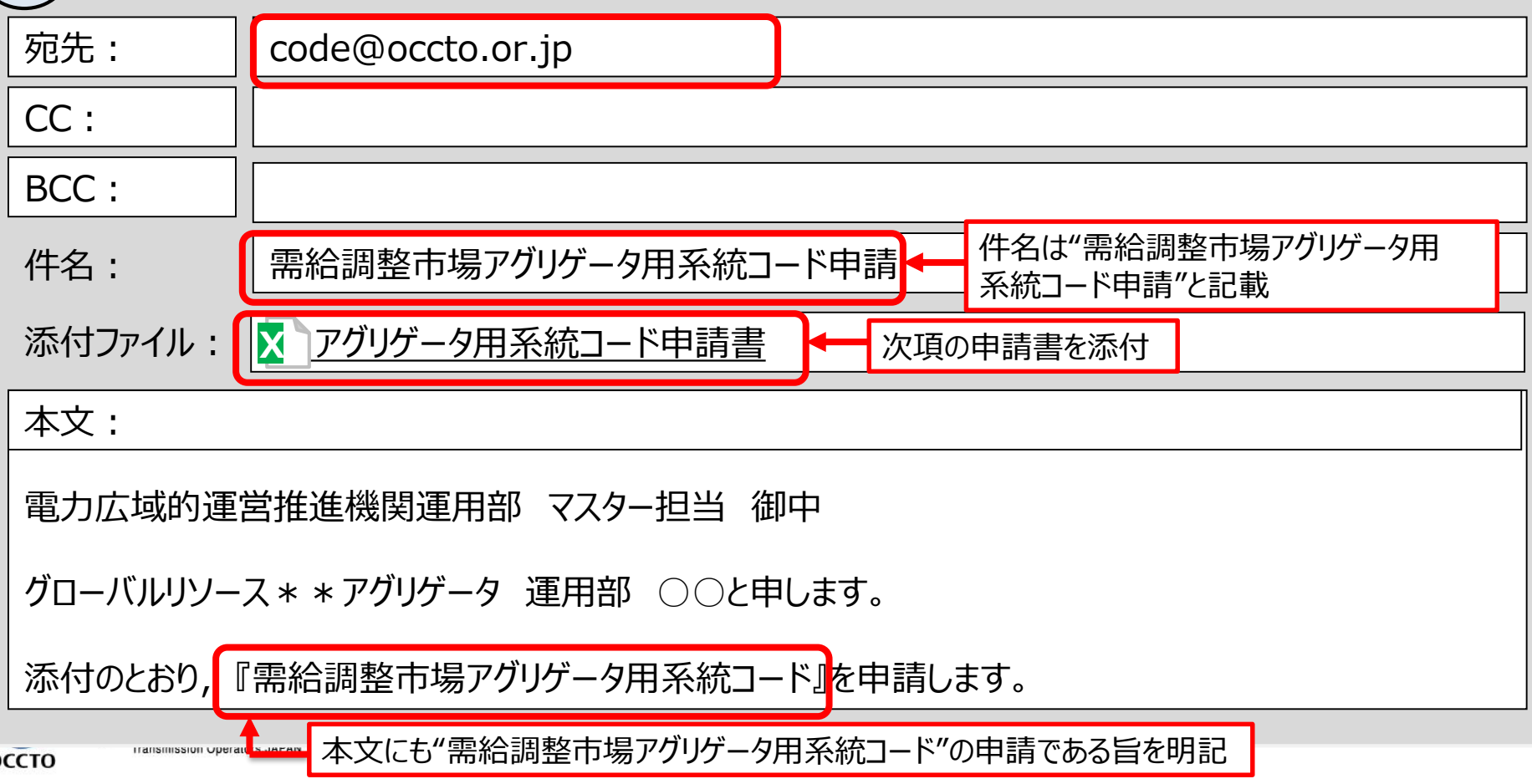

### アグリゲータ用系統コードの取得(申請様式)

●需給調整市場アグリゲータ用系統コードは、下記アグリゲータ用系統コード専用申込書にて広域機関に 申請お願いします。

●アグリゲータ用系統コードの登録には事業者コードが必要となりますので、事業者コードを取得していない 場合は,アグリゲータ用事業者コードとアグリゲータ用系統コードを同時に申請してください。

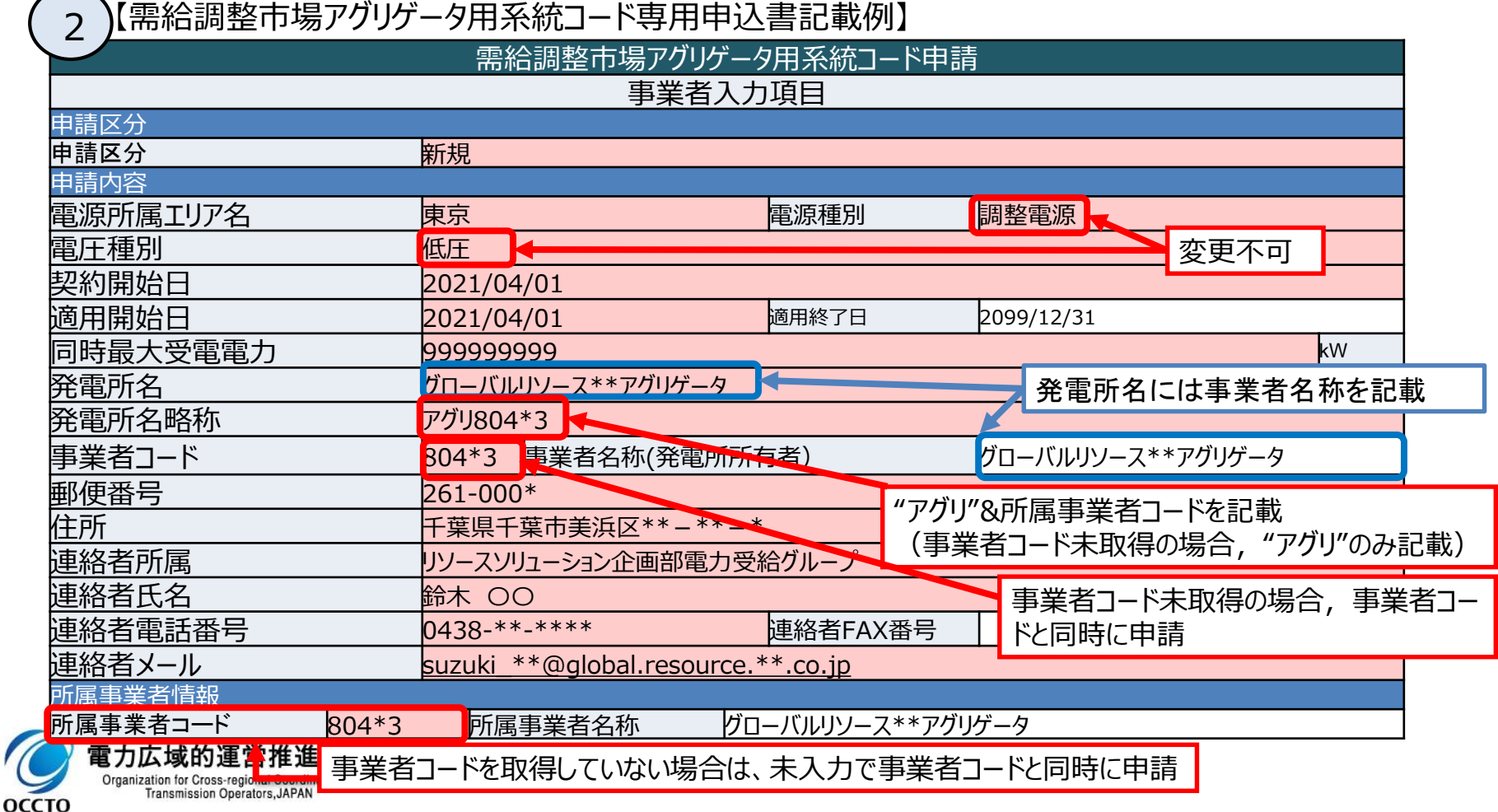

### 三次調整力②基準値計画記載要領

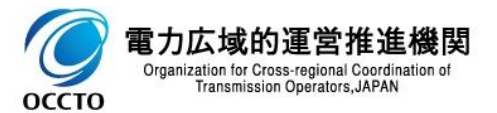

#### 発電販売計画および基準値計画の提出

- ・三次調整力②において、 ΔkWのアセスメントおよび調整力kWhの算定は、発電販売計画および基準値計画を基に実施 します。
- ・発雷機やポジワットリスト・パターンにおいて、発電販売計画は、発電契約者が広域機関に提出している値が用いられます。
- ・ネガワットリスト・パターンにおいて、アグリゲーションコーディネータは、入札するリソースが調整を行わない場合の基準値計画 (稼働計画)を作成し、約定ブロックの1時間前までに需給調整市場システムへ登録します。 ※ネガワット・ポジワットが混在するネガポジリスト・パターンを用いるアグリゲーションコーディネータは、上記 発電販売計画と基準値計画の両方が該当します。

#### 【発電機および<del>各</del>リスト・パターンの計画提出フロー】

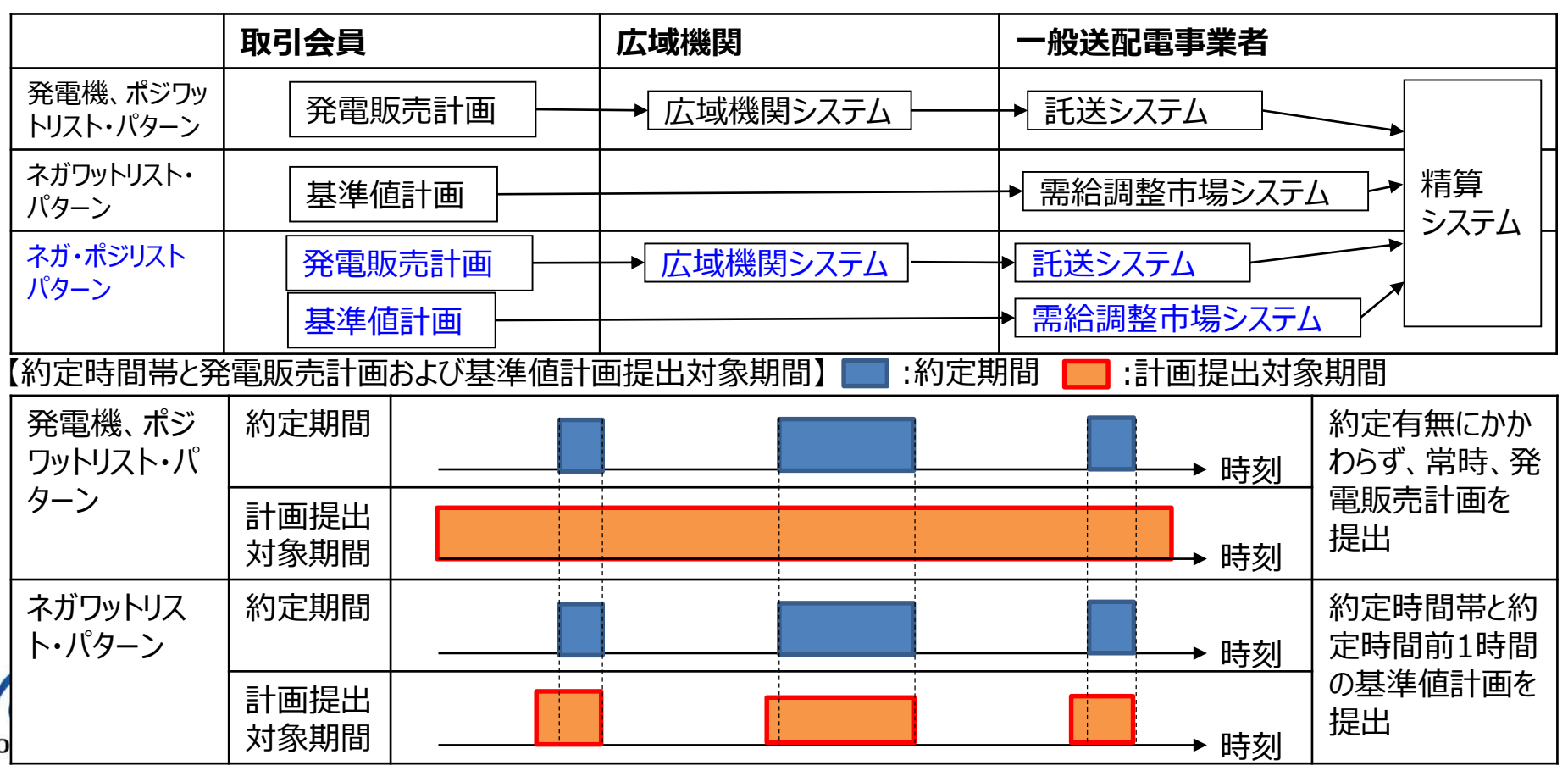

#### 基準値計画の作成単位と提出期限

・ネガワットを用いるアグリゲーションコーディネータ等は、約定した商品ブロックの開始1時間前と、約定対象時間帯の基準値 計画を約定した商品ブロックの開始時刻1時間前までに、需給調整市場システムへ登録※いただきます。

※基準値計画の未提出または不備がある場合、供出可能量はゼロとして扱います。

・なお、2ブロック以上連続して約定した場合でも、基準値計画は約定した商品1ブロックにつき1ファイル作成および提出いた だきます。

#### 【約定ブロックと基準値計画の提出期限例】

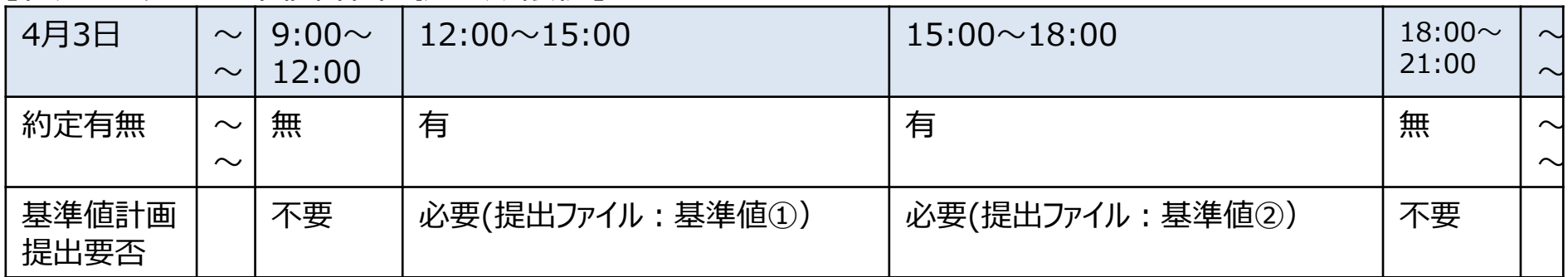

#### 基準値①の提出期限(4月3日11時) 基準値②の提出期限(4月3日14時)

時間

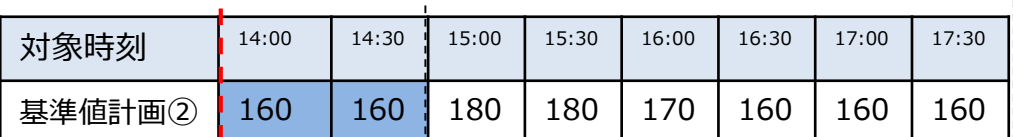

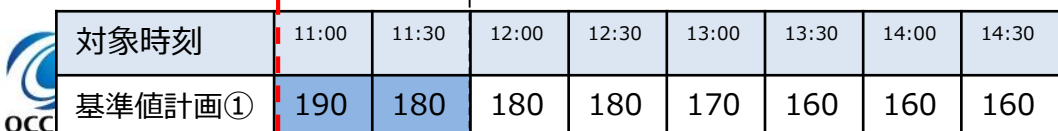

※14:00~15:00のコマについて、基準値計画①と 基準値計画②で不整合が生じている場合は、先に 提出された基準値計画①の値を優先いたします。

### ーの基準値計画について しょうしょう しょうしょう しょうしょく はんしょう はんしょう はんしょう

✓ 基準値は,需要抑制指令がない場合の30分あたりの予測需要(kWh)を需要BG単位に想定します。

✓ 需給調整市場で約定した1ブロック毎に約定ブロックの前1時間と約定ブロックの基準値を需要BG単位 に作成し,需給調整市場システムにゲートクローズまでに登録します。

【事前予測型基準値入力支援ツール記載例(三次調整力②の場合)】

**事前予測型基準値計画入力支援ツール** 対象年月日 20210403 読込ファイル名 C:¥Users¥Desktop¥W9\_0132\_20210402\_07\_3Y\*\*5\_MMS.xml **ブロック② 出力先 C:¥Users¥Desktop¥提出ファイル** 対象商品ブロック<br>対象需要家リスト・パターン パターン⑧ 基本情報 さんじょう しょうしょう しょうしょう はんしょう 出力ファイル名情報 コード 名称▲ XMLファイル名 W9\_0132\_20210403\_07\_3Y\*\*5\_ MSS.xml 情報区分 0132 基準値計画(三次②) 対象時期の開始日 20210403 提出先事業者 10033 東京電力PG 約定対象開始コマ番号 07 送信事業者 8\*\*\*3 グローバルリソースアグリゲータ アグリゲータ用系統コード 3Y\*\*5 提出者(アグリゲータ用系統コード) BY\*\*5 グローバルリソースアグリゲータ 電源等コード ――――――――― MMS 運用モード こうしょう 通常 合計基準値 基準値内訳 小売電気事業者1 小売電気事業者2 小売電気事業者3 小売電気事業者4 合計基準値=∑基準値計内訳 小売電気事業者コード │ 小売電気事業者コード │ 小売電気事業者コード │ 小売電気事業者コード 42\*\*3 41\*\*3 40\*\*3 47\*\*3 小売電気事業者名称▲ 小売電気事業者名称▲ 小売電気事業者名称▲ 小売電気事業者名称▲ 東京エナジー 関東でんき 六本木パワー タワーレジデンス 対象ブロック 対象30分 <sup>す家30分</sup>| 時間帯 | 基準値合計(kWh) <mark>し 基準値(kWh) | 基準値(kWh) 基準値(kWh) 基準値(kWh) 基準値(kWh)</mark> ブロック① 47 23:00~23:30 48 23:30~24:00  $01$  00:00 $\sim$ 00:30  $02 \ 00:30 \sim 01:00$  $03 \qquad 01:00 \sim 01:30$ 04  $|01:30 \sim 02:00$ 05 02:00~02:30 8,900 1,500 2,100 3,000 2,300 06 02:30~03:00 8,600 1,500 2,100 3,000 2,000 ブロック② 07 03:00~03:30 8,400 1,500 2,000 3,000 1,900 08 03:30~04:00 8,300 1,500 2,000 3,000 1,800 09 04:00~04:30 8,300 1,500 2,000 3,000 1,800 10 04:30~05:00 8,700 1,500 2,000 3,500 1,700 11 05:00~05:30 9,400 1,500 2,100 4,000 1,800 12 05:30~06:00 10,200 1,500 2,100 4,500 2,100 ブロック③  $13 \qquad 06:00 \sim 06:30$ 14 06:30~07:00  $15 \quad 07:00 \sim 07:30$ 16 07:30~08:00  $17 \quad 08:00 \sim 08:30$ 18 08:30~09:00 小売電気事業者数変更 基準値XML読込 基準値XML出力 終了(上書保存) :必須入力箇所 対象年月日 :自動入力箇所 "対象ブロック+前1時間"以外は入力不可 "対象ブロック+前1時間"以外は入力不可 内訳の小売電気事業者数は任意に増減可能 :マクロで変更 対象商品ブロック変更 XMLファイル妥当性検証

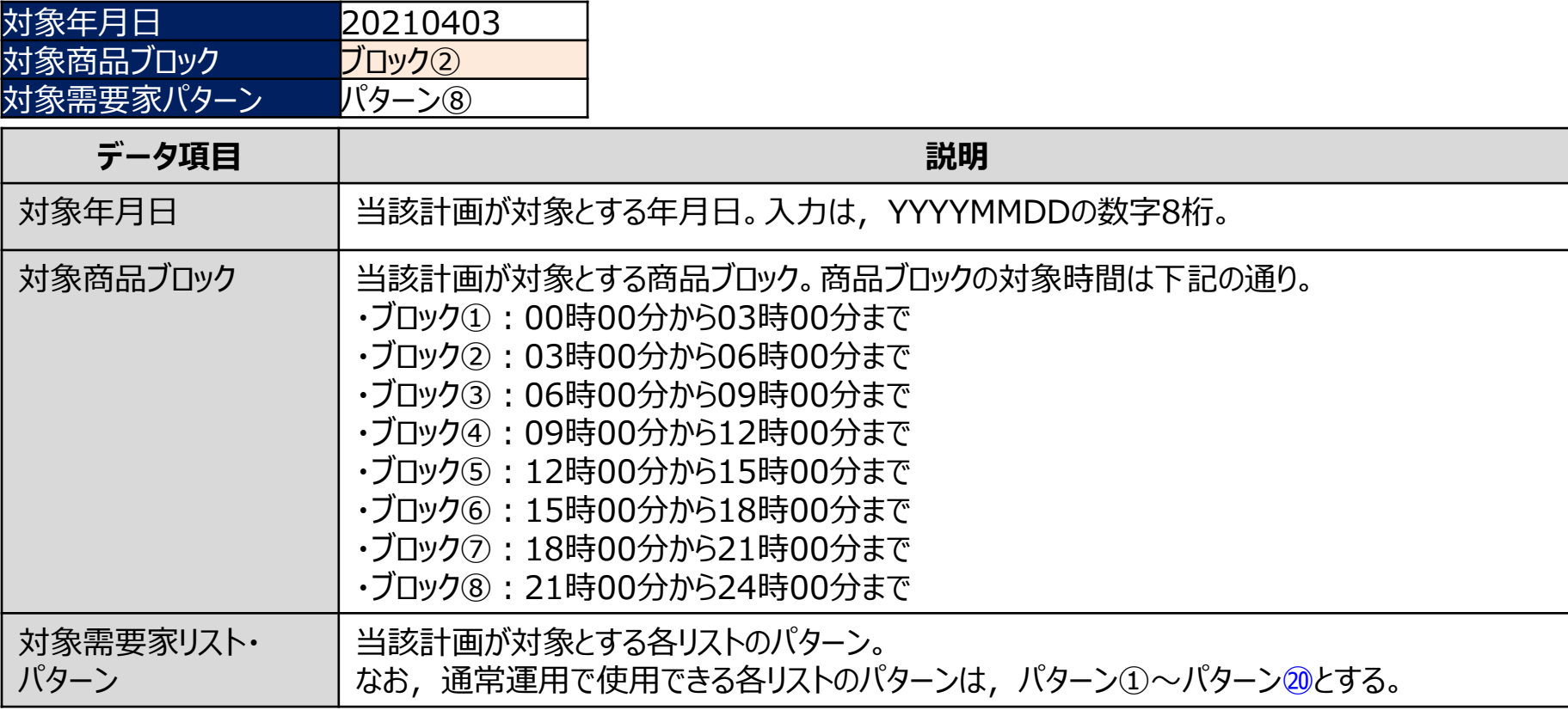

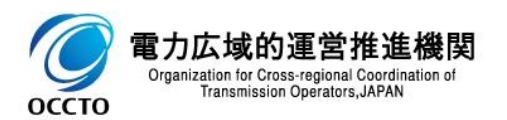

# 基準値計画の記載方法(基本情報) <sup>14</sup>

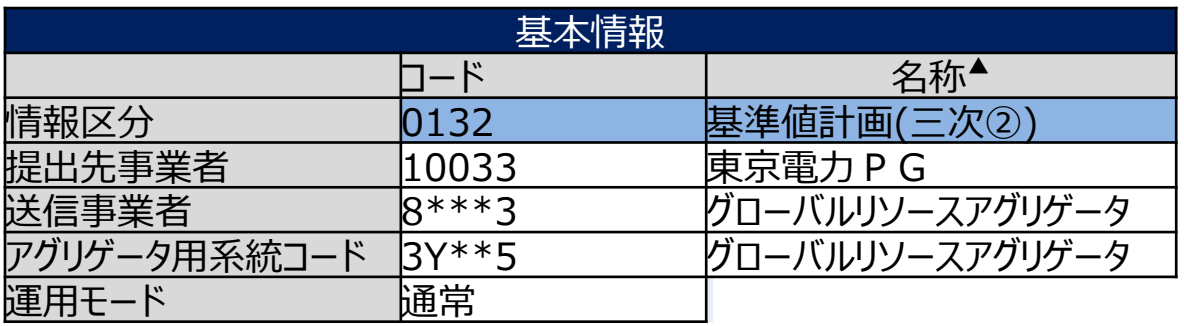

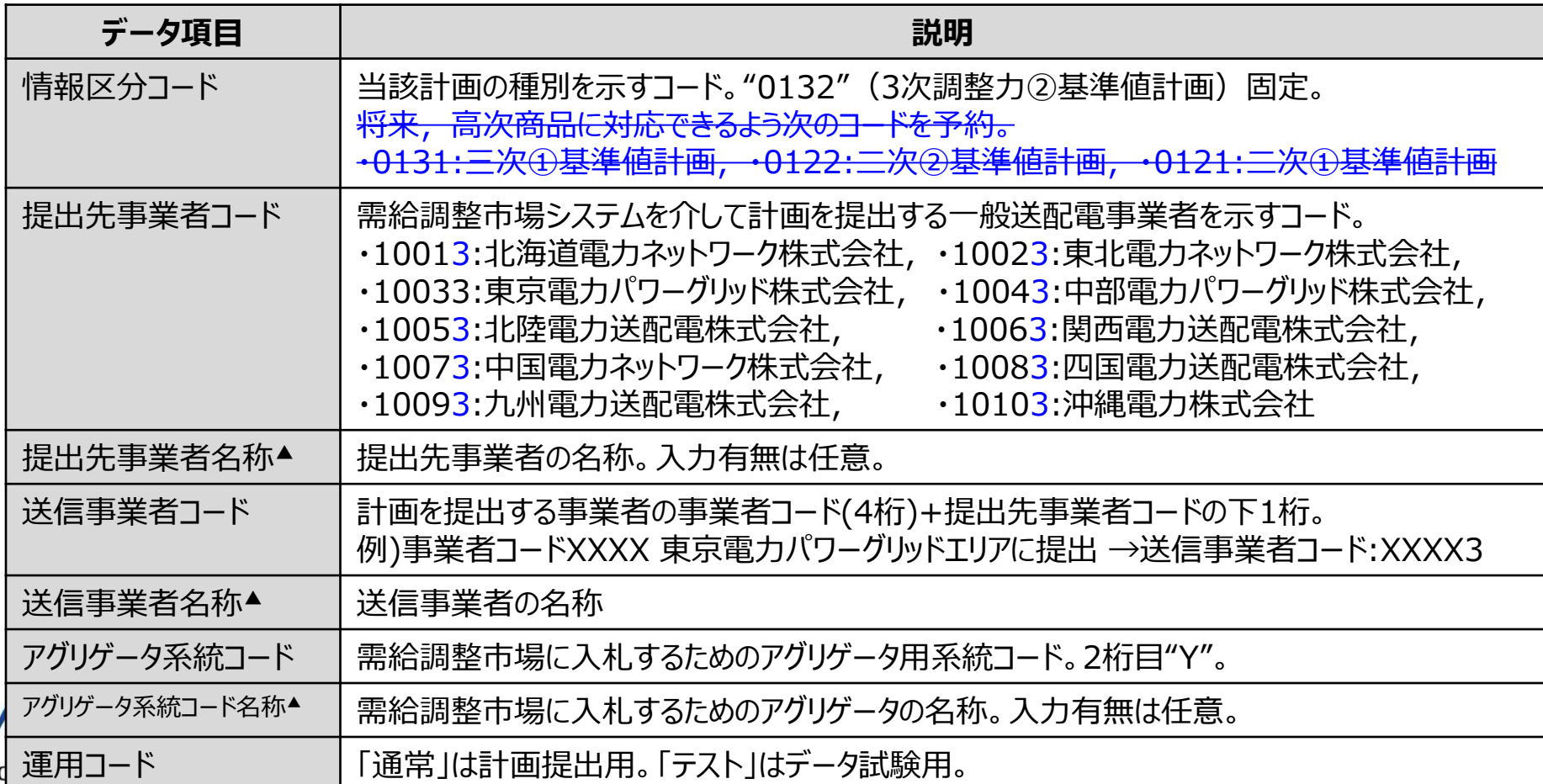

## 基準値計画の記載方法(出力ファイル名情報) <sup>15</sup>

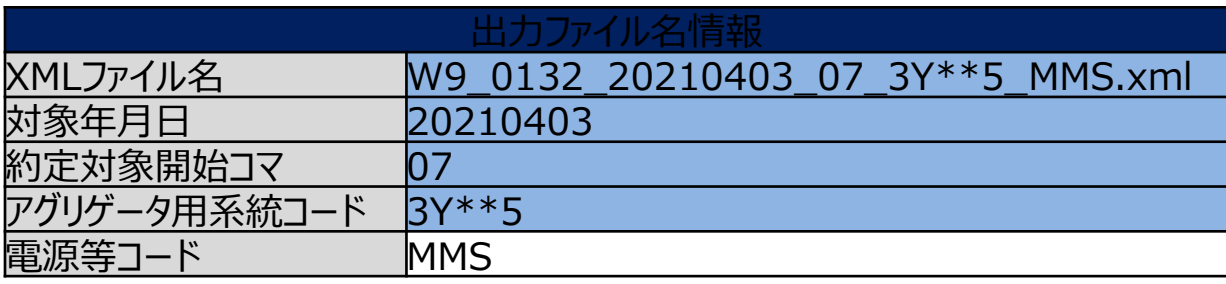

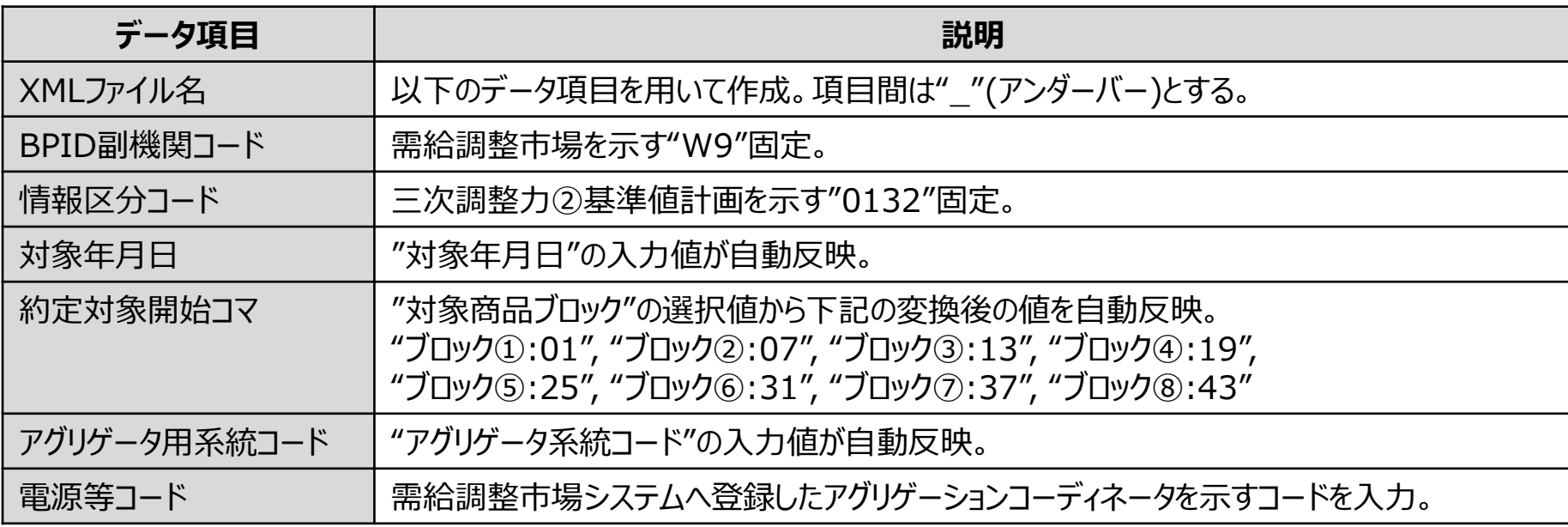

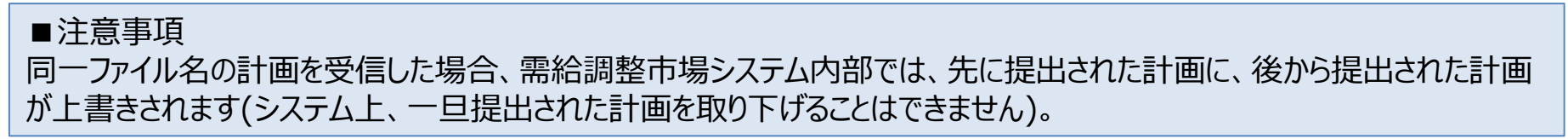

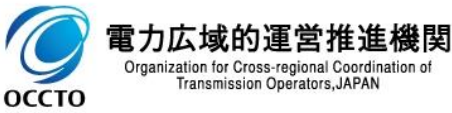

# 基準値計画の記載方法(基準値) <sup>16</sup>

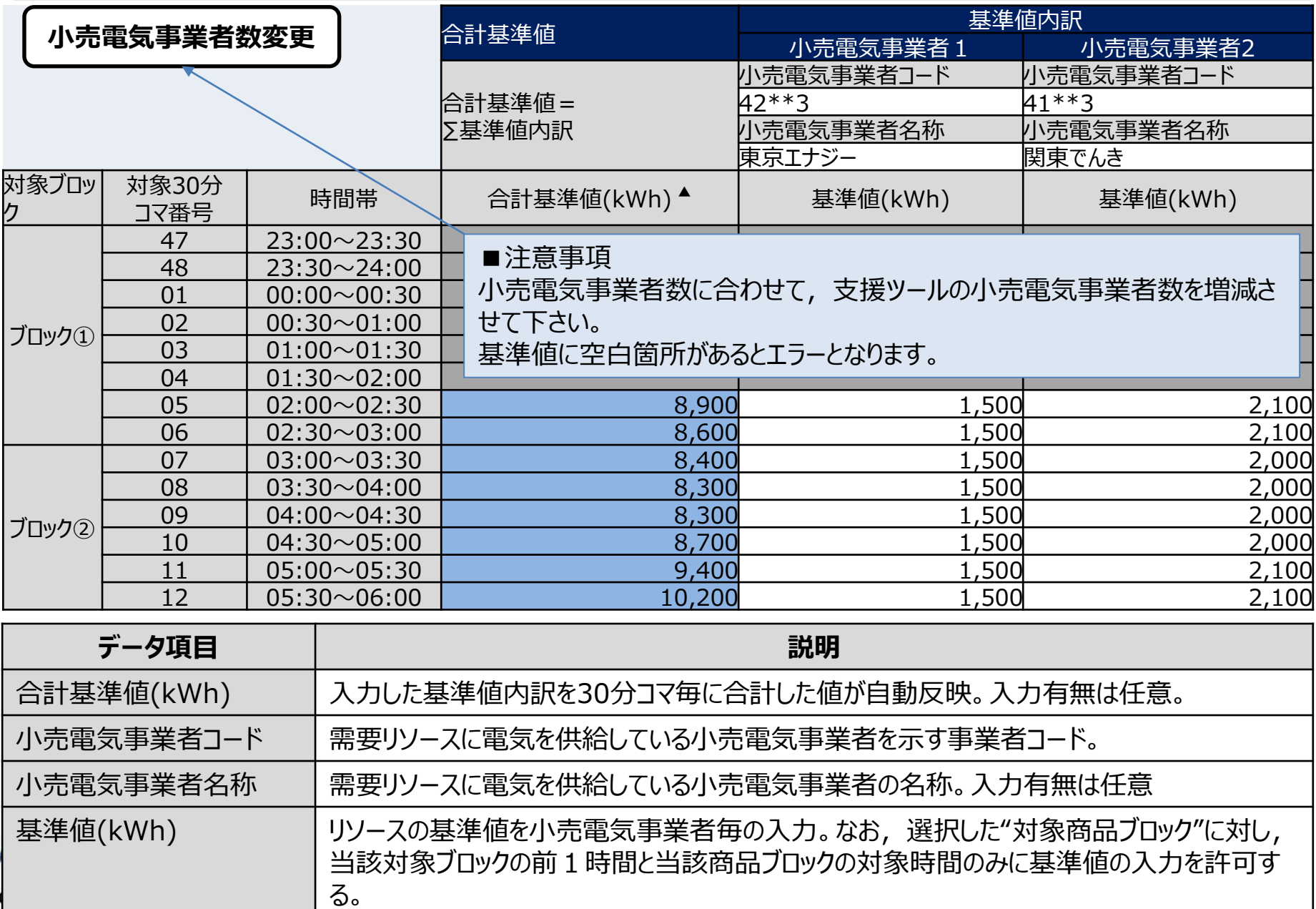

### (参考)基準値計画のXMLファイル構造

基準値計画のXMLファイル構造は下記の通りです。

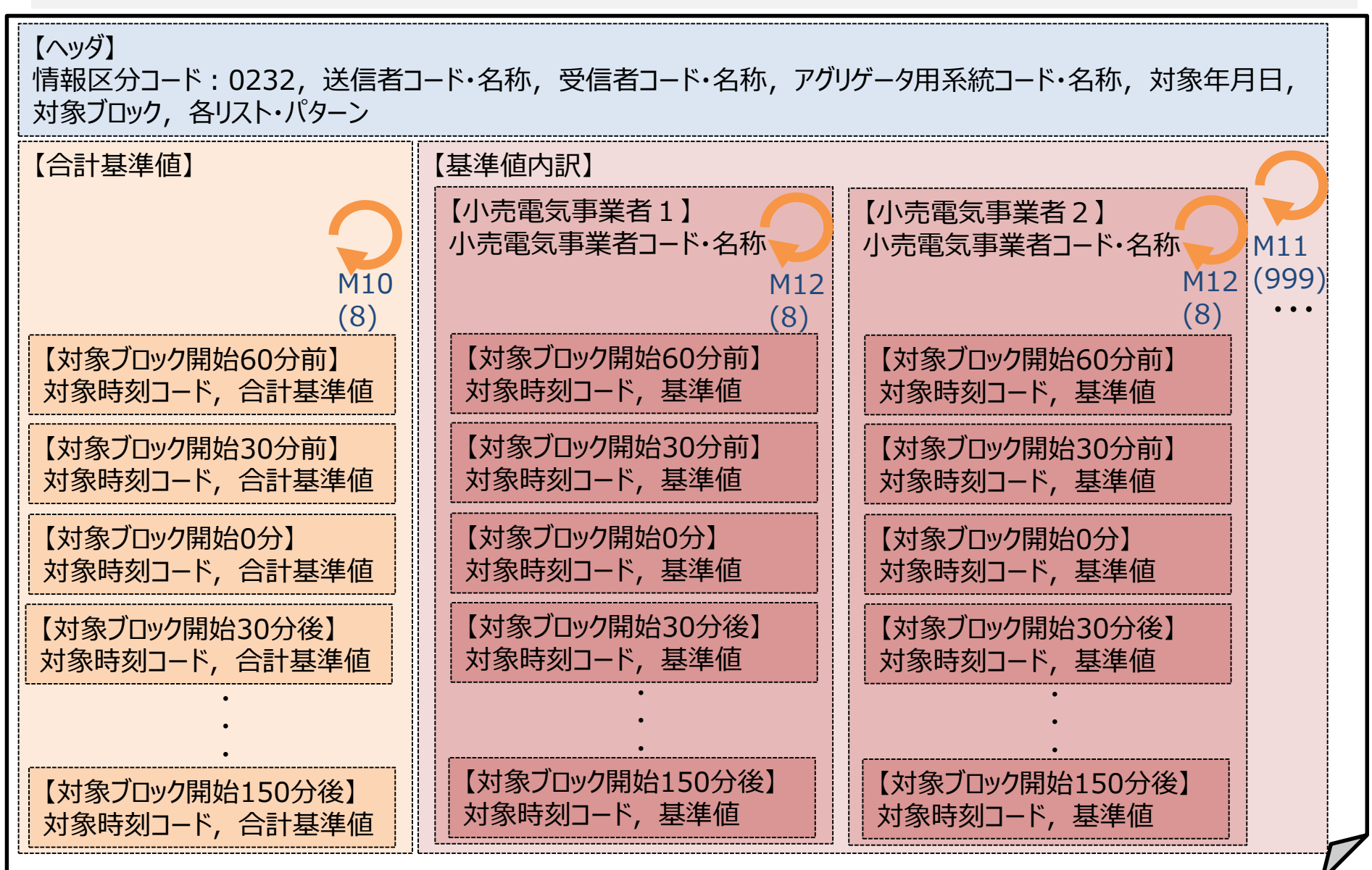

### 三次調整力②各リスト・パターン記載要領

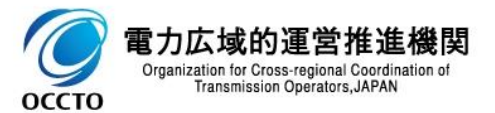

### 各リスト・パターンのファイル作成単位について

√ 各リスト・パターンは、各パターン毎に1ファイルを作成します。

#### 【各リスト例】

**OCCTO** 

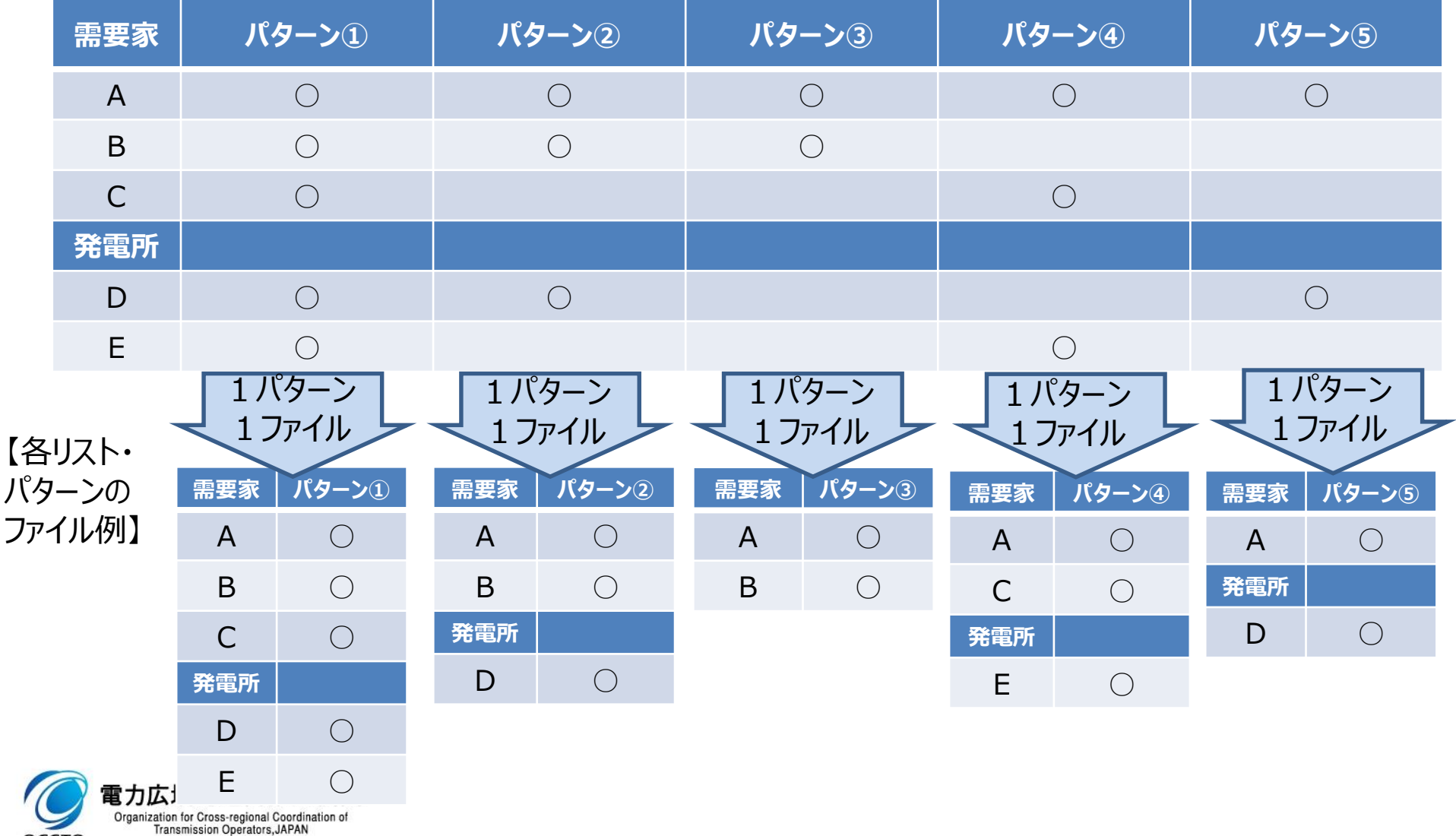

### 各リスト・パターンについて <sup>20</sup>

- ✓ 各リスト・パターンは,需給調整市場に統合制御して入札するリソースのポートフォリオです。
- ✓ 各パターンのXMLファイルは,入札するパターン毎に1ファイル作成し,需給調整市場システムに登録し ます。

#### 【各リスト・パターン入力支援ツール記載例】

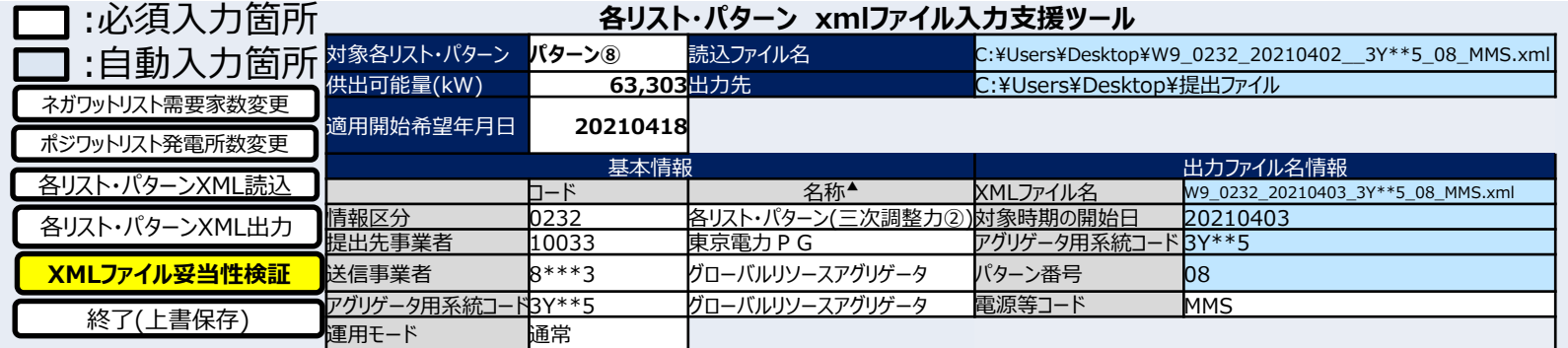

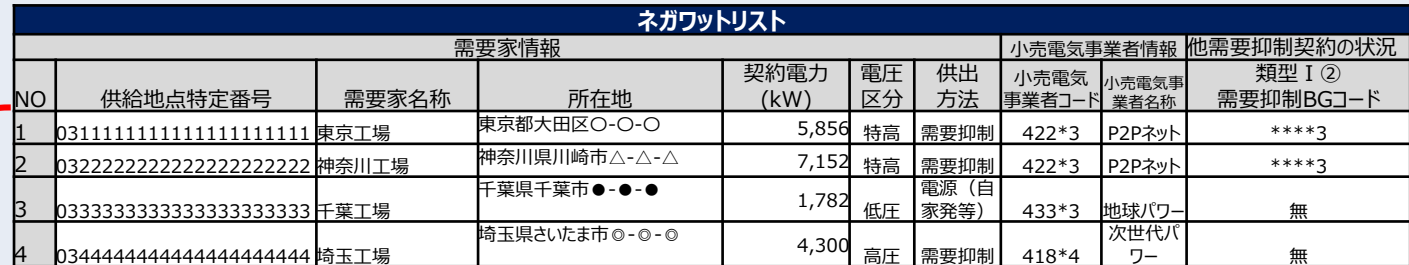

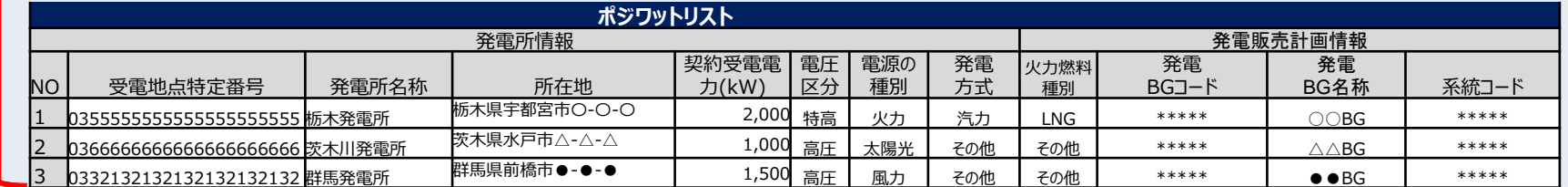

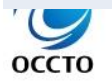

任意に 増減 可能

## ーのようになります。<br>各リスト・パターンの記載方法(対象年月日)他

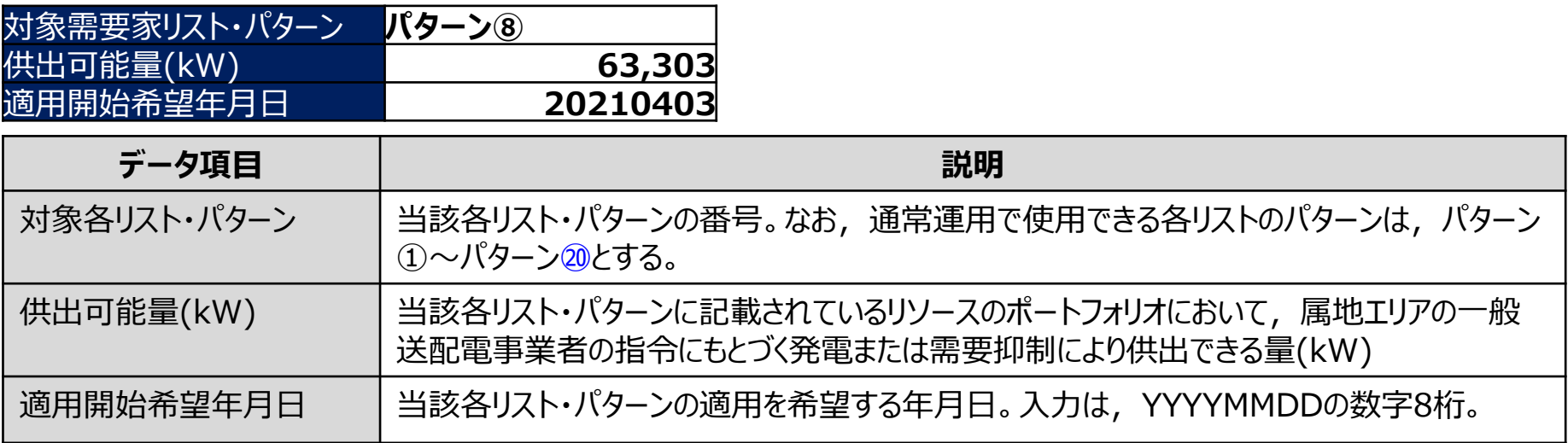

![](_page_20_Picture_2.jpeg)

# 各リスト・パターンの記載方法(基本情報) 22

**OCCTO** 

![](_page_21_Picture_175.jpeg)

# 各リスト・パターンの記載方法(出カファイル名情報) 23

![](_page_22_Picture_90.jpeg)

![](_page_22_Picture_91.jpeg)

![](_page_22_Picture_3.jpeg)

## 各リスト・パターンの記載方法(ネガワットリスト) <sup>24</sup>

![](_page_23_Picture_212.jpeg)

![](_page_23_Picture_2.jpeg)

**OCCTO** 

Organization for Cross-regional Coordination of<br>Transmission Operators, JAPAN

■注意事項

当該各リスト・パターンの需要家数に合わせて,支援ツールの需要家数を増減させて下さい。 バダターノーの「需要家情報において,空白項目があるとエラーとなります。<br>電力広域的運営推進<sub>感恩</sub>

# 各リスト・パターンの記載方法(ポジワットリスト) <sup>25</sup>

![](_page_24_Picture_253.jpeg)

**OCCTO** 

### (参考) 各リスト・パターンのXMLファイル構造

各リスト・パターンのXMLファイル構造は下記の通りです。

**OCCTO** 

![](_page_25_Picture_144.jpeg)

### 提出ファイルの整合性・妥当性確認について

![](_page_26_Picture_1.jpeg)

### ネガワットを含む各リスト・パターンと基準値計画の整合性確認について

基準値計画は,需給調整市場で約定して供出するリソースとして登録したネガワットを含む各リスト・パター ンと下記のコードを一致させる必要があります。

- ・対象各リスト・パターン : 約定ブロックの供出リソースとして登録した各リスト・パターンと一致させます。
- ・提出先事業者コード:常に各リスト・パターンと基準値計画のコードを一致させます。
- ・送信事業者コード:常に各リスト・パターンと基準値計画のコードを一致させます。
- ・アグリゲータ用系統コード : 常に各リスト・パターンと基準値計画のコードを一致させます。

![](_page_27_Figure_6.jpeg)

![](_page_27_Figure_7.jpeg)

基準値計画および各リスト・パターンの入力支援ツールは, XMLファイルの読み込みおよび出力の際, XML スキーマによる妥当性確認を実行します。XMLスキーマによってエラーが検出されたXMLファイルについては, エラー修正の上,需給調整市場システムへ登録お願いします。

入力支援ツール以外で,基準値計画および各リスト・パターンのXMLファイルを作成する場合は,需給調 整市場システムへ登録前に,必ずXMLスキーマによる妥当性確認を実施して下さい。基準値計画および 各リスト・パターンに対応するスキーマファイル名は下記の通りです。

- ・基準値計画: OCTO-W9-0132-001.xsd
- ・(三次調整力②用)各リスト・パターン:OCTO-W9-0232-001.xsd

![](_page_28_Figure_5.jpeg)

Organization for Cross-regional Coordina<br>Transmission Operators, JAPAN

**OCCTO** 

![](_page_29_Picture_0.jpeg)

![](_page_29_Picture_1.jpeg)